### **Lecture #38: Compression**

### **Compression and Git**

- Git creates <sup>a</sup> new object in the repository each time <sup>a</sup> changed file or directory is committed.
- Things can ge<sup>t</sup> crowded as <sup>a</sup> result.
- To save space, it compresses each object.
- Every now and then (such as when sending or receiving from another repository), it packs objects together into <sup>a</sup> single file: <sup>a</sup> "packfile."
- Besides just sticking the files together, uses <sup>a</sup> technique called delta compression.

### **Delta Compression**

- Typically, there will be many versions of <sup>a</sup> file in <sup>a</sup> Git repository: the latest, and previous edits of it, each in different commits.
- Git doesn't keep track explicitly of which file came from where, since that's hard in general:
	- **–** What if <sup>a</sup> file is split into two, or two are spliced together?
- But, can guess that files with same name and (roughly) same size in two commits are probably versions of the same file.
- When that happens, store one of them as <sup>a</sup> pointer to the other, plus <sup>a</sup> list of changes.

## **Delta Compression (II)**

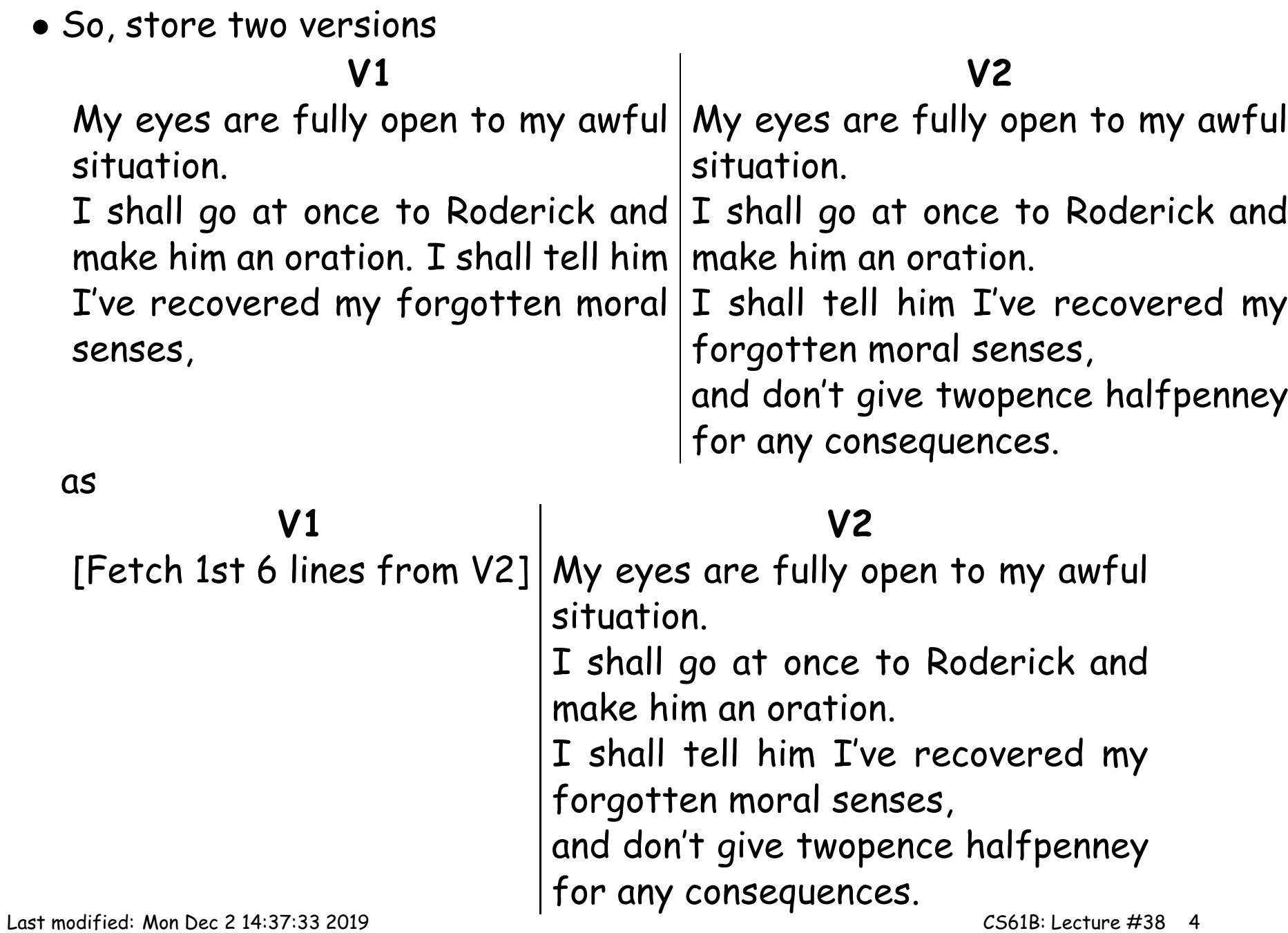

## **Compression Techniques**

[Slides](https://docs.google.com/presentation/d/1GZuJRqQx03W9jr4L-PNKos1Wq3IBjL-QH_KmTa6Rib8/pub?start=false&loop=false&delayms=3000&slide=id.g536bf0065_00) from Josh Hug

# **LZ77 and DEFLATE**

- Git Actually uses <sup>a</sup> different scheme from LZW for compression: <sup>a</sup> combination of LZ77 and Huffman coding.
- LZ77 is kind of like delta compression, but within the same text.
- Convert <sup>a</sup> text such as

One Mississippi, two Mississippi

into something like

```
One Mississippi, two <11,7>
```
where the <11,7> is intended to mean "the next 11 characters come from the text that ends 7 characters before this point."

- We add new symbols to the alphabet to represen<sup>t</sup> these (length, distance) inclusions.
- When done, Huffman encode the result.